# <sup>1</sup> OPENADE 1.0 SERVICE DEFINITION - REST EXTENSION

- 2 *VERSION: DRAFT V0.85*
- 3 Release Date: 4/15/2010

# <sup>1</sup> **Acknowledgements**

- 2 The following individuals and their companies have contributed and/or provided support to the work of
- 3 the OpenADE 1.0 Service Definition REST Extension:
- 4 Chad Maglaque from Microsoft
- 5 Charles Spirakis from Google
- 6 Dave Mollerstuen from Tendril Networks
- 7 Gerald Gray from CIMple Integrations
- 8 Jeffrey Kenward from DTE Energy
- 9 **•** Jeremy McDonald from SCE
- 10 Mark Ortiz from Consumers Energy
- 11 Shawn Hu from Xtensible Solutions / SCE
- 12 Steve Van Ausdall from Xtensible Solutions / SCE
- 13 The OpenADE Task Force wishes to thank all of the contributors to OpenADE, especially the above-
- 14 mentioned individuals and their companies for their support of this important endeavor, as it sets a key
- 15 foundation for an interoperable Smart Grid.

16

# <sup>17</sup> **Document History**

# 18 **Revision History**

19 Date of this revision: Apr. 15, 2010

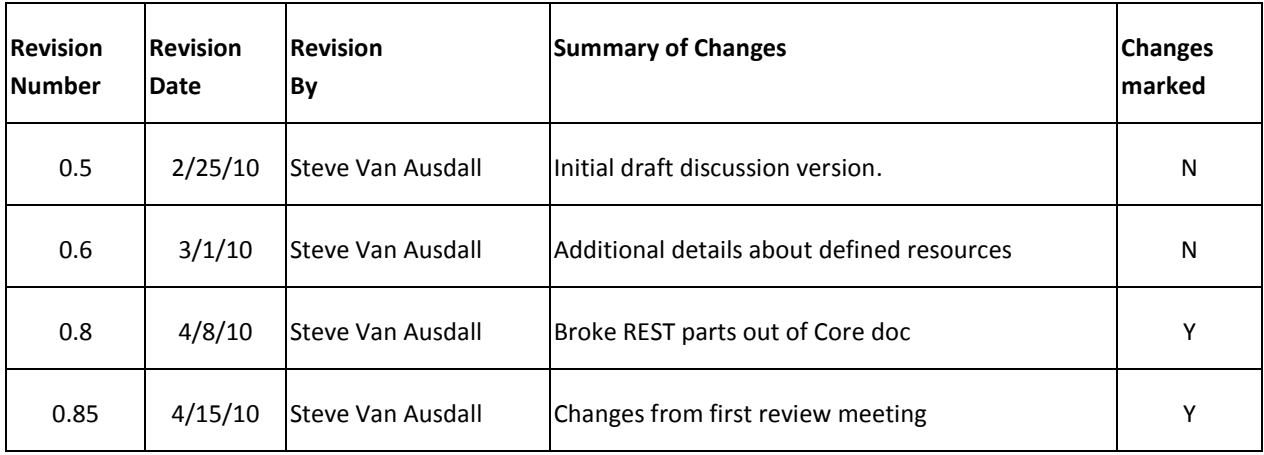

# 20 **Open Issues Log**

21 Last updated: Mar. 1, 2010

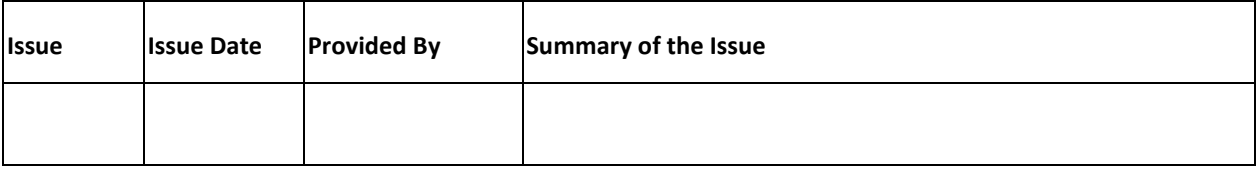

22

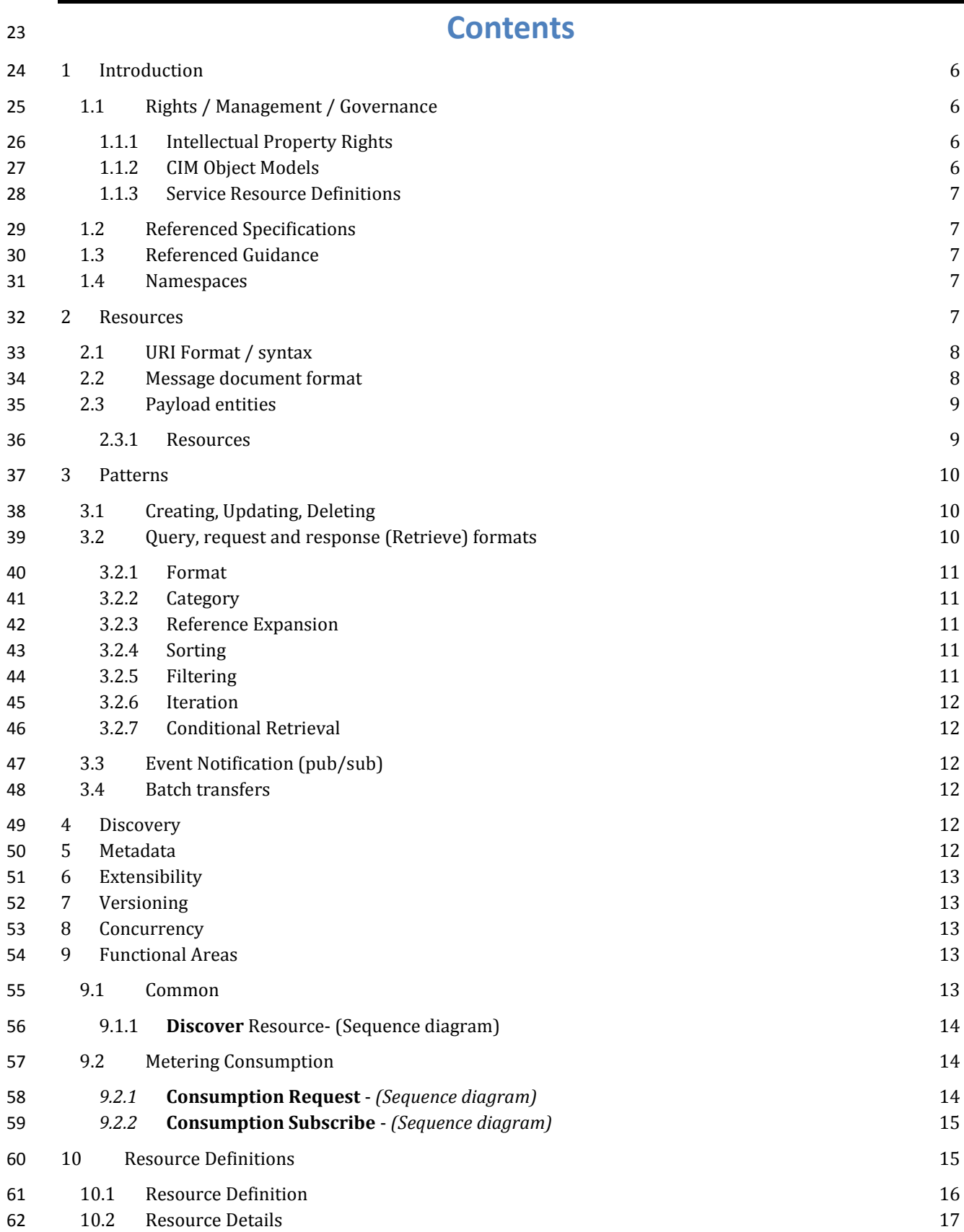

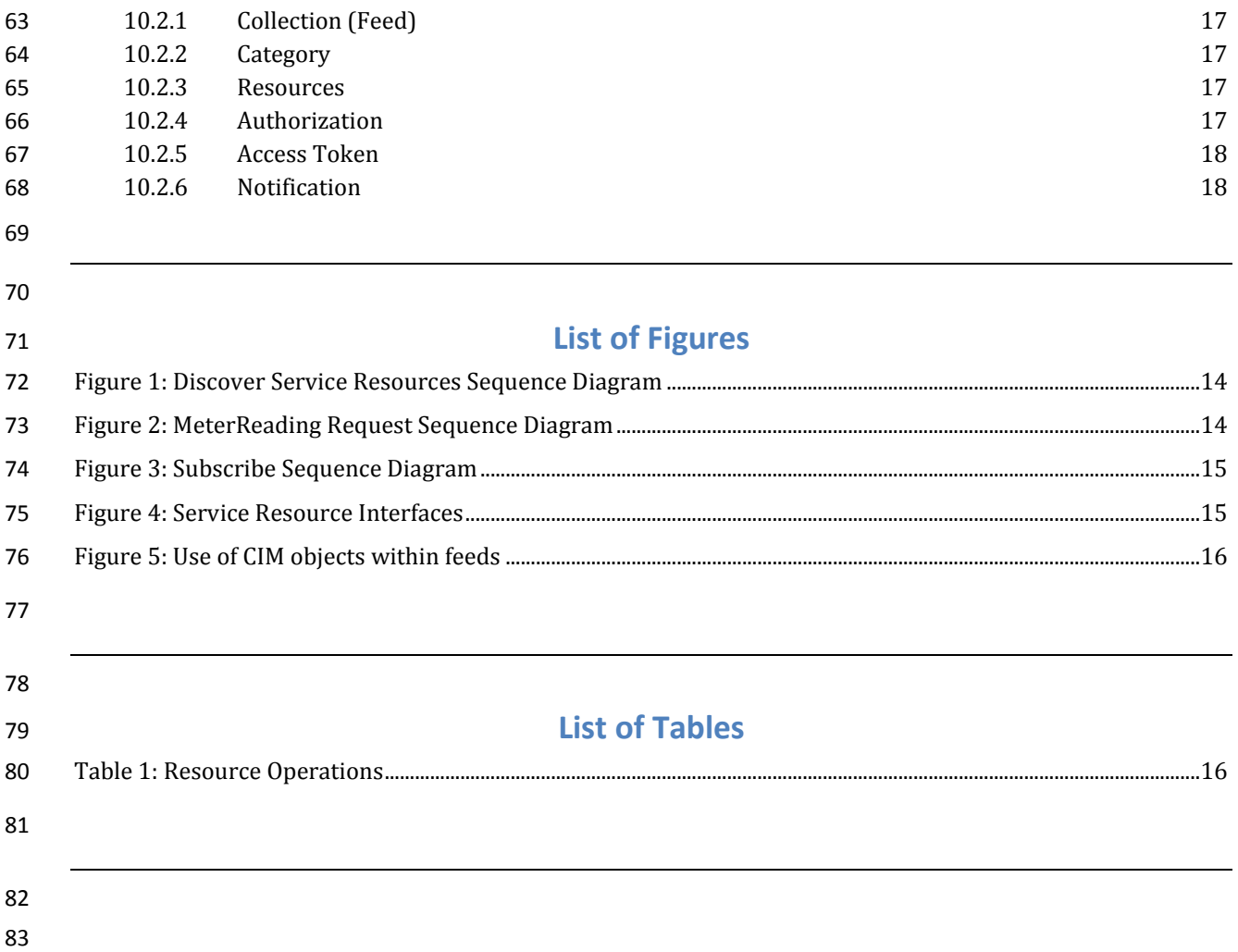

#### 

#### <span id="page-5-0"></span>**1 INTRODUCTION**

- This document contains only the extensions necessary to the OpenADE Core specification to build an AtomPub resource representation syndication server. It is based heavily on GData, an open specification of AtomPub
- extensions required for general-purpose data synchronization. The "OpenSG OpenADE SD Core" document
- should be thought of as the parent of this document, filling in sections not addressed in the Core specification.
- These extensions define a collection of resource feeds as a discoverable, stateless data service, using HTTPS to
- send and receive requests and information in XML. This resource-oriented architecture is proposed, similar to
- efforts elsewhere, such as web / internet of things, GData, and OData. This architecture provides secure access to
- scalable methods and data resources hosted by the provider, while maintaining concurrency and integrity. All data
- is secured at the user level, so that access to individual operations can be provided or revoked to external services,
- and other users' data will still be protected.

### <span id="page-5-2"></span><span id="page-5-1"></span>1.1 RIGHTS / MANAGEMENT / GOVERNANCE

### 97 | 1.1.1 INTELLECTUAL PROPERTY RIGHTS

 This document and the information contained herein is provided on an "AS IS" basis. UCAIug DISCLAIMS ALL WARRANTIES, EXPRESS OR IMPLIED, INCLUDING BUT NOT LIMITED TO ANY WARRANTY THAT THE USE OF THE INFORMATION HEREIN WILL NOT INFRINGE ANY OWNERSHIP RIGHTS OR ANY IMPLIED WARRANTIES OF

MERCHANTABILITY OR FITNESS FOR A PARTICULAR PURPOSE.

UCAIug requests any party that believes it has a patent claim that would necessarily be infringed by

implementations of this UCAIug work, to notify UCAIug immediately, so that fair and reasonable licensing terms

can be negotiated. UCAIug invites any party aware of applicable undisclosed patent claims to contact the UCAIug.

UCAIug may include such claims on its website, but disclaims any obligation to do so.

- UCAIug takes no position regarding the validity or scope of any intellectual property or other rights that might be
- claimed to pertain to the implementation or use of the technology described in this document or the extent to
- which any license under such rights might or might not be available; neither does it represent that it has made any
- effort to identify any such rights. Copies of claims of rights made available for publication and any assurances of
- licenses to be made available, or the result of an attempt made to obtain a general license or permission for the
- use of such proprietary rights by implementers or users of this UCAIug recommendation, can be obtained from the
- UCAIug. UCAIug makes no representation that any information or list of intellectual property rights will at any time
- be complete, or that any claims in such list are, in fact, Essential Claims.

## <span id="page-5-3"></span>1.1.2 CIM OBJECT MODELS

- The recommendations herein build on work owned by the IEC. Required extensions identified in this
- recommendation will be submitted to the IEC, and will be tracked for inclusion in the model.
- Information on the management of rights and governance can be found at the page below.
- <http://www.iec.ch/tctools/patent-guidelines.htm>

#### <span id="page-6-0"></span>119 1.1.3 SERVICE RESOURCE DEFINITIONS

If necessary, UCAIug is willing to work with standards development organizations to incorporate additional aspects

- of this recommendation into standards, including the specification of how to use profiled (restricted) CIM objects
- within a RESTful HTTP environment, and possibly the resource definitions themselves.

#### <span id="page-6-1"></span>1.2 REFERENCED SPECIFICATIONS

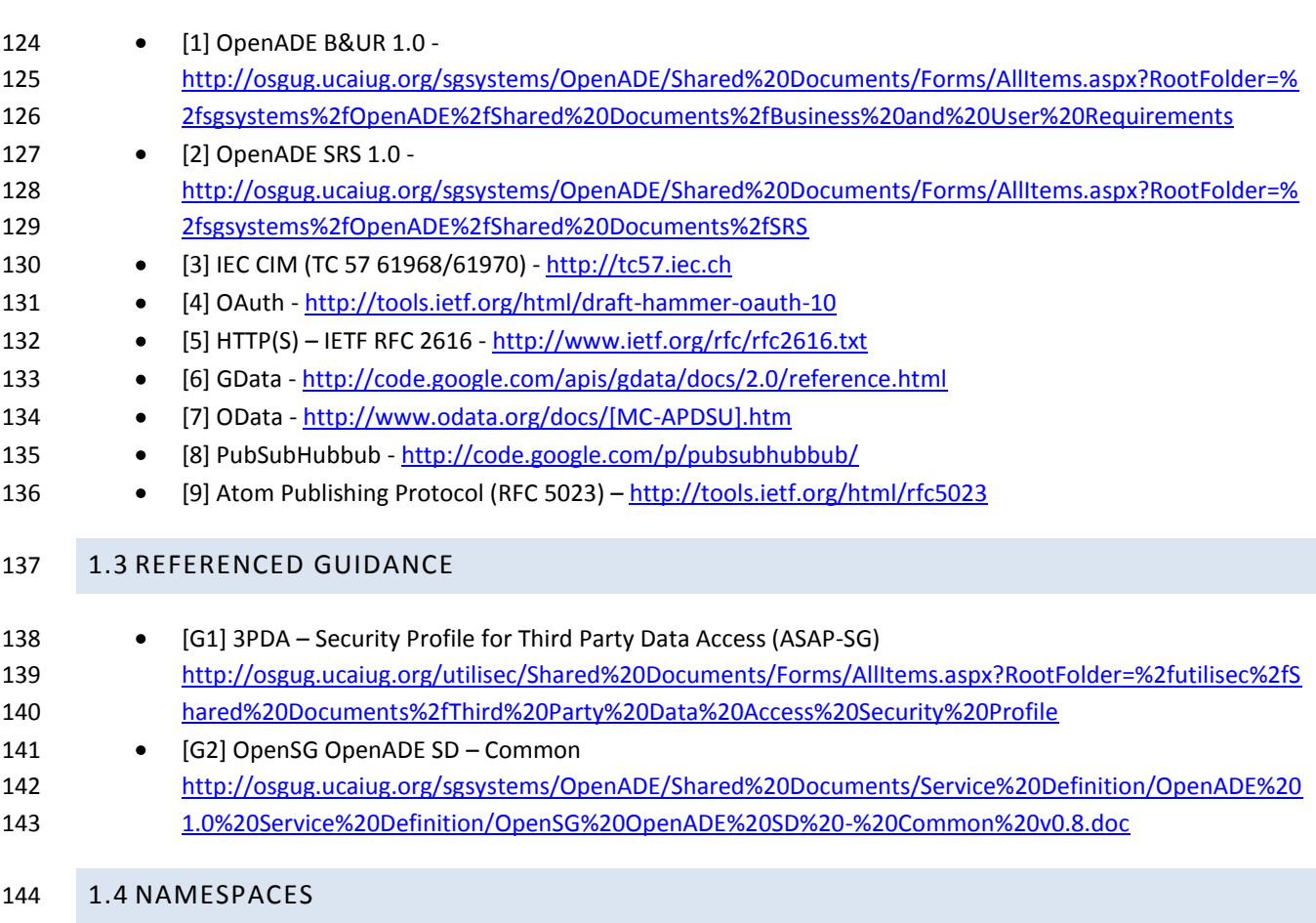

- <span id="page-6-3"></span><span id="page-6-2"></span>The subject of namespaces is important, because the namespace identifies the domain managing the definitions of
- protocol resources and formats. OpenSG proposes to use a temporary namespace until the final destination is
- identified. In any case, namespaces already defined elsewhere and used directly within reference service
- definitions will remain where they are, and will reference the identified body.
- The proposed temporary namespace for definitions to be submitted to standards is below.
- http://osgug.ucaiug.org/ns/2010/aoade

#### <span id="page-6-4"></span>**2 RESOURCES**

- Resource Oriented Architecture is nothing new; in fact the web we are all familiar with today provides restful
- (browser) access to internet resources. When you specify the Address URL of a page, you are providing the address

- of that resource that you requested. This architecture provides similar operations for external data consumer
- applications to request data and methods. Generally, data is made available as a feed, which is an agreement
- about how to query, create, update, request, and delete entries (individual object records, which have a defined
- schema according to their type).
- Since this document is the first to define the general-purpose conventions, several resources were identified to allow consumers to gain access to the resources they want. These extensions are listed below.
- **Resource** To discover provided resources
- **Authorization** To exchange tokens for authorizations
- **Subscription** To register for notifications
- In addition, the following "data" resources are currently in scope, as defined in [1] OADE-B&UR and [2] OADE-SRS.
- **ReadingType** Represents a type of reading represented by MeterReading
- o **IntervalReading**  A durational measurement
- o **Reading**  An instantaneous measurement
- **MeterReading** Represents a collection of readings associated with a specific ReadingType
- **ServiceSupplier** The supplier of energy service
- **CustomerAuthorisation** Represents the agreement to share data with the 3<sup>rd</sup> Party
- 170 **ServiceDeliveryPoint** The point at which the meter takes readings
- 

#### <span id="page-7-0"></span>2.1 URI FORMAT / SYNTAX

- The URIs of the resources defined in OpenADE take the general form below. The <baseURL> does not need to be the same across different implementations, since resource addresses include the entire string.
- 175 http://<br/>baseURL>/<resource>?<query></br/>
- Resource requests require inputs of user, key, and resource object. Additional path elements may be required for some resources. Resources return a list (feed) or an individual entry.
- Requests for protected resources require https, and require authorization token in HTTP header.
- The query section contains additional inputs that can be specified to affect processing, passed as a list of
- 180 name=value pairs.

#### <span id="page-7-1"></span>2.2 MESSAGE DOCUMENT FORMAT

- Message documents shall use the extended version of the Atom Publishing Protocol ([9] AtomPub, which extends the Atom Syndication Protocol) defined in [6] GData to fulfill this need.
- In addition to the recommended format, it is possible to support additional representations. An input can be
- accepted to provide RSS or other formats, but these additional formats are all optional, and will only be considered
- 186 for this specification if needed.

#### <span id="page-8-0"></span>187 2.3 PAYLOAD ENTITIES

- 188 Payload entities will be specializations (subclasses) of the message document entry. They will therefore inherit all
- 189 elements defined in the message document entry, as well as implement an XML schema representation of a CIM 190 class defining additional schema elements.
- 191 Feed payloads will contain a list of references to resource entries that match the request query criteria.
- 192 The batch payload defined in the Core document allows a number of documents or resource requests to be
- 193 included in a single request. Possibly a flag could be passed as an input parameter to feed resources to specify to
- 194 include full representations instead of just references.
- 195 [8] PubSubHubbub leaves it up to the publisher (provider) of subscribed feeds whether to deliver full
- 196 representations or references to modified entities. It may be possible to allow clients to specify their preference 197 when subscribing.

#### <span id="page-8-1"></span>198 2.3.1 RESOURCES

- 199 Domain data objects build on the IEC CIM model. In general, resources will be named using the CIM class as the
- 200 resource part of the URI. Collections are returned if no specific entry ID is specified in the resource. For listings of
- 201 fields, see the details for each resource, defined in Section [10.](#page-14-1)
- 202 Some examples are shown below.
- 203 *Note that this is a preliminary draft for discussion purposes.*

#### 204 **/MeterReading/fj2ofj8**

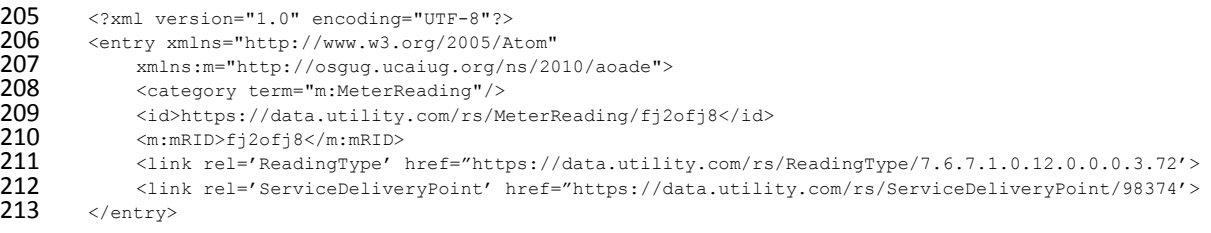

#### 214 **/MeterReading/fj2ofj8/IntervalReading/2001-12-17T09\_30\_47Z**

 $\langle$  (2xml version="1.0" encoding="UTF-8"?><br>216  $\langle$  entry xmlns="http://www.w3.org/2005/A 216 <entry xmlns="http://www.w3.org/2005/Atom"<br>217 xmlns:m="http://osquq.ucaiuq.org/ns/20 217 xmlns:m="http://osgug.ucaiug.org/ns/2010/aoade"><br>218 <category term="m:IntervalReading"/> < category term="m:IntervalReading"/><br> $219$  < m:timeStamp>2001-12-17T09:30:47Z</m <m:timeStamp>2001-12-17T09:30:47Z</m:timeStamp> < m:endTimeStamp>2001-12-17T10:30:47Z</m:endTimeStamp><br>221 < m:value>3.1</m:value>  $\langle m:value \rangle$ 3.1 $\langle m:value \rangle$ 222  $\langle$ /entry> </entry>

#### 223 **ReadingType/7.6.7.1.0.12.0.0.0.3.72**

224 <?xml version="1.0" encoding="UTF-8"?><br>225 <entry xmlns="http://www.w3.org/2005/A

- 225 <entry xmlns="http://www.w3.org/2005/Atom"<br>226 xmlns:m="http://osquq.ucaiuq.org/ns/20
- 226 xmlns:m="http://osgug.ucaiug.org/ns/2010/aoade"><br>227 <category term="m:ReadingType"/>
- 227 <category term="m:ReadingType"/><br>228 <TD>https://data.utility.com/rs/
- 228  $\leq 10$ >https://data.utility.com/rs/ReadingType/7.6.7.1.0.12.0.0.0.3.72</id><br>229  $\leq 210$   $\leq 229$
- $<$ mRID>7.6.7.1.0.12.0.0.0.3.72</mRID>

- 230 <name>Hourly Interval Delivered Energy (kWh)</name><br>231 </entry>
- </entry>

#### 232 **ServiceDeliveryPoint/98374**

233 <?xml version="1.0" encoding="UTF-8"?><br>234 <entry xmlns="http://www.w3.org/2005/A 234 <entry xmlns="http://www.w3.org/2005/Atom"<br>235 xmlns:m="http://osquq.ucaiuq.org/ns/20 235 xmlns:m="http://osgug.ucaiug.org/ns/2010/aoade"><br>236 <category term="m:ServiceDeliveryPoint"/> 236 <category term="m:ServiceDeliveryPoint"/><br>237 <id>https://data.utility.com/rs/ServiceDe 237 <id>https://data.utility.com/rs/ServiceDeliveryPoint/98374</id><br>238 <aliasName>My House</aliasName> 238 <aliasName>My House</aliasName><br>239 <mRID>98374</mRID> 239 <mRID>98374</mRID><br>240 <mRID>98374</mRID> 240 <ServiceCategory><br>241 <tind>electri 241 <kind>electricty</kind><br>242 </serviceCategory> 242  $\langle$ /ServiceCategory><br>243  $\langle$ /entry> </entry>

#### 244 **CustomerAuthorisation/23049857203**

```
245 <?xml version="1.0" encoding="UTF-8"?><br>246 <entry xmlns="http://www.w3.org/2005/A
246 <entry xmlns="http://www.w3.org/2005/Atom"<br>247 xmlns:m="http://osquq.ucaiuq.org/ns/20
247 xmlns:m="http://osgug.ucaiug.org/ns/2010/aoade"><br>248 <category term="m:CustomerAuthorisation"/>
248 <category term="m:CustomerAuthorisation"/>
249 \leqid>https://data.utility.com/rs/CustomerAuthorisation/23049857203</id><br>250 \leqmRID>23049857203</mRID>
250 <mRID>23049857203</mRID><br>251 <signDate>2001-11-16T09:
251 <signDate>2001-11-16T09:30:47Z</signDate><br>252 <validityInterval>
252 <validityInterval><br>253 <end>2002-11-1
253 <end>2002-11-17T09:30:47Z</end><br>254 <etart>2000-11-17T09:30:47Z</st
254 <start>2000-11-17T09:30:47Z</start>
255 \langle\text{validityInterval}\rangle<br>256 \langle\text{entry}\rangle256 </entry>
257
```
#### <span id="page-9-0"></span>258 **3 PATTERNS**

- 259 This section contains guidance and decisions on how message exchanges flow for the general scenarios below. In
- 260 general, the constructs and operations defined in [9] AtomPub shall be used, including requests for Services,
- 261 Workspaces, Collections, Members, Categories, and Media Types. Extensions are generally refined subsets of the
- 262 full specifications detailed in [6] GData, and full implementations should not break clients who only implement
- 263 these recommendations.

#### <span id="page-9-1"></span>264 3.1 CREATING, UPDATING, DELETING

- 265 The POST method is to be used for creation of new entries, PUT is to be used for updates to existing entries, and
- 266 DELETE is to be used to delete an entry.

#### <span id="page-9-2"></span>267 3.2 QUERY, REQUEST AND RESPONSE (RETRIEVE) FORMATS

- 268 This section specifies the input parameters that can be passed to GET method operations for format, category, 269 reference expansion, sorting, filtering, and iteration through list items.
- 270 [7] OData defines several useful query constructs for consideration in addition to those below, in Section 2.2.3.6
- 271 Query Options.

#### <span id="page-10-0"></span>3.2.1 FORMAT

- The default, and only required format, will be CIM-extended AtomPub feed / entry XML.
- Additional formats to be considered include RSS 2.0 and JSON.
- 275 [7] OData defines several additional capabilities for definition of formats, including 2.2.1 Abstract Data Model and
- 276 Conceptual Schema Definition Language.
- 277 TODO: Need to determine platform and tool support for these extensions. Could XSD be used to define the
- 278 structure of entries of different category / types?
- 279 [6] GData does not appear to link resources to a specific type, but includes all defined elements in a domain-
- specific namespace. (For example, PowerMeter does define elements for measurement quantities, etc.)

#### <span id="page-10-1"></span>3.2.2 CATEGORY

- Specification of the category of entries is accomplished using the Atom element "term", and if needed could be
- supported as a qualifier in queries by accepting category terms as inputs. In general, each CIM object class will
- become a category of entry, so that the representations of entries can be specified with a schema.

#### <span id="page-10-2"></span>285 3.2.3 REFERENCE EXPANSION

- By default, feed queries will return a list of resource links. If the reference expansion flag is set, entries returned will be expanded to contain their full representation.
- (Need to determine if nested expansion is necessary / possible, and if so, how to specify to what level)
- **289** [7] OData uses an  $m:$  inline extension to the  $atom:$  link element for this purpose.

#### <span id="page-10-3"></span>3.2.4 SORTING

- Ability to specify the sort order of resulting query / request entries is not necessary subsequent processing of
- received data can display or rearrange data however desired. However, ordering of entries shall remain consistent
- across requests, so that an iterator can be used to page through results.

#### <span id="page-10-4"></span>3.2.5 FILTERING

- Filtering requires inputs that allow the specification of the resource name and/or path, as well as a range of
- publication or update date/times. Properties of the entry element (defined by its category type) could be defined
- to be acceptable by default as filter terms for the associated resource. Need to determine if it is feasible to
- implement all, or if identification is necessary of only the filter terms required for specific use cases. Possibly usage
- patterns could determine the need for indexing, etc.
- If a specific entry ID is specified, that entry is returned.
- 301 In [6] GData, "most queries are simply full text search queries".

#### <span id="page-11-0"></span>3.2.6 ITERATION

- Iteration inputs allow consumers to request a subset of entries or references at a time, and then page through
- them for processing. Inputs include the starting entry index, and number of entries per page.
- Query results may require additional terms for iteration.
- 306 [6] GData uses some openSearch terms.

#### <span id="page-11-1"></span>3.2.7 CONDITIONAL RETRIEVAL

Both [7] OData and [6] GData use If-None-Match in HTTP header to retrieve entries only if they have changed.

#### <span id="page-11-2"></span>3.3 EVENT NOTIFICATION (PUB/SUB)

- The publish / subscribe pattern is incredibly useful, and is specified mostly in [9] AtomPub. However, there is no
- mechanism defined in AtomPub to notify subscribers of new feed entries. This requires them to "poll" for new
- data, and while this is sufficient in many cases, some business processes require ability to notify in order to achieve
- reduced latency in client updates.
- [8] PubSubHubbub defines a mechanism for this purpose, and is worth consideration for use in this specification.

#### <span id="page-11-3"></span>3.4 BATCH TRANSFERS

- If desired, a feed for each data service consumer could be provided through which all subscribed content would be
- returned in a single request (or series of large chunks). This mechanism should allow any resource type to be
- included within a single feed. It may be possible to implement this as a regular feed request with reference
- expansion specified.
- [6] GData describes batch processing here [http://code.google.com/apis/gdata/docs/batch.html.](http://code.google.com/apis/gdata/docs/batch.html)
- 321 [7] OData describes batch processing in [section 2.2.7.6.](http://www.odata.org/docs/%5bMC-APDSU%5d.htm#zdd99aa5cd81e4eac9e07039491356bf6)

#### <span id="page-11-4"></span>**4 DISCOVERY**

- Discovery of available resources shall utilize the [9] AtomPub constructs defining services, workspaces, and
- collections. This is accomplished with a client request to GET the definition of all collections, followed by
- enrollment / authorization, and finally subscription to the appropriate feeds.
- Discovery of available services and resources is specified in [7] OData, "limited capability negotiation" using
- 327 DataServiceVersion (section 2.2.5.3) and MaxDataServiceVersion (section [2.2.5.7\)](http://www.odata.org/docs/%5bMC-APDSU%5d.htm#z0e50daa4543d45919d90f29260cd2ebf).

#### <span id="page-11-5"></span>**5 METADATA**

- A "Resource" resource shall allow retrieval of the representation of all available resources, and the currently
- implemented version of each.
- [9] AtomPub defines a "workspace collection" for this, as in the example below.

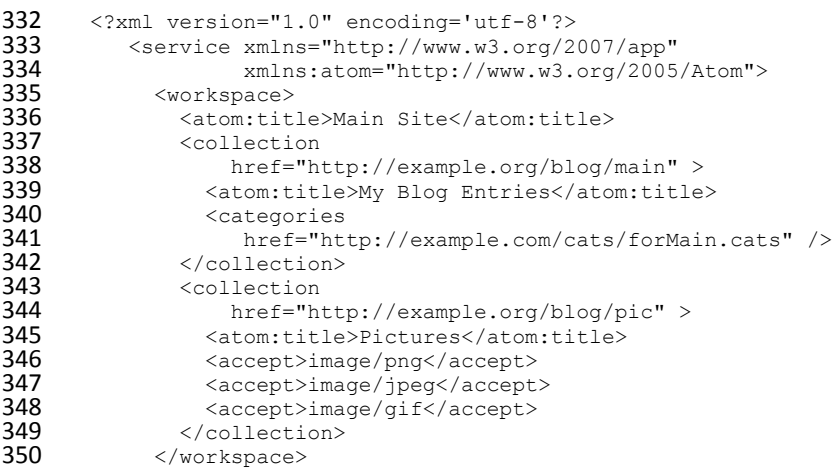

351 [7] OData describes "Data Service Metadata" in [section 2.2.3.7.](http://www.odata.org/docs/%5bMC-APDSU%5d.htm#_Toc246716539)

### <span id="page-12-0"></span>**6 EXTENSIBILITY**

- [9] AtomPub is specified to be extensible, and implementations should be able to function even with different
- versions of client or server. In addition, section 6.2 in AtomPub provides recommended behavior.
- Extensions to the CIM objects will be associated with specific versions of the namespace, specified in the version attribute of the schema element.

#### <span id="page-12-1"></span>**7 VERSIONING**

- As additional capabilities are added to the interface definition, a specification of the version of the definition will
- be needed to help in service discovery negotiation. This should not change the namespace of any definitions.

#### <span id="page-12-2"></span>**8 CONCURRENCY**

- In order to ensure data integrity, clients may only update resources if they are updating the current version of the
- resource. If an update request fails due to conflict (not current version), the client must request the latest version, apply changes to that representation, and retry the update.
- 364 [6] GData and [7] OData both use **ETags** for versioning / concurrency management.
- See GData Resource Versionin[g http://code.google.com/apis/gdata/docs/2.0/reference.html#ResourceVersioning](http://code.google.com/apis/gdata/docs/2.0/reference.html#ResourceVersioning)
- for more information.

#### <span id="page-12-3"></span>**9 FUNCTIONAL AREAS**

#### <span id="page-12-4"></span>9.1 COMMON

- The flows in this section represent general-purpose functions that are needed for all protected resource
- publications.

### 371 9.1.1 **DISCOVER** RESOURCE- (SEQUENCE DIAGRAM)

#### 372 Addresses OpenSG OpenADE 1.0 SRS 3.2.1, bullet 1.2, 1.3

<span id="page-13-0"></span>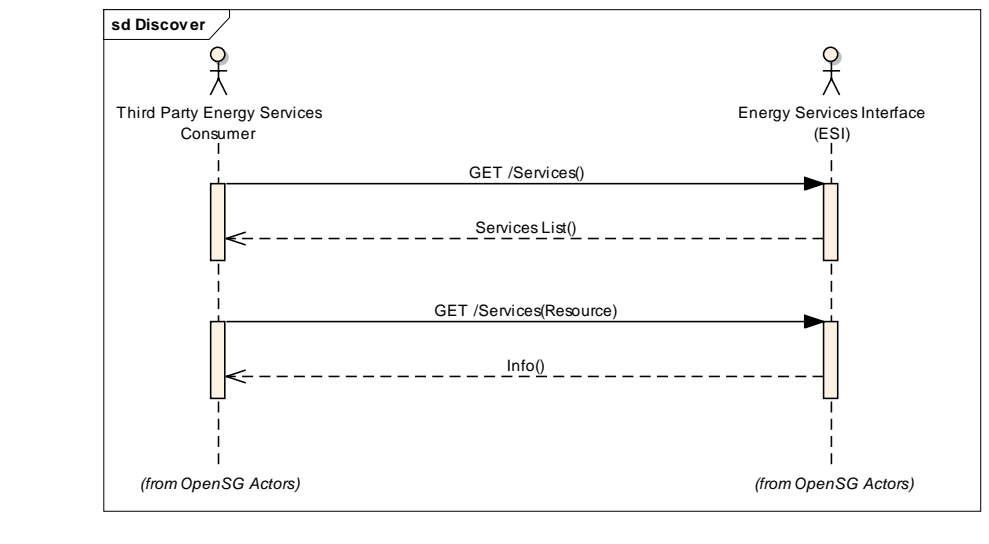

#### <span id="page-13-3"></span>374 **Figure 1: Discover Service Resources Sequence Diagram**

#### <span id="page-13-1"></span>375 9.2 METERING CONSUMPTION

#### 376 *9.2.1* **CONSUMPTION REQUEST** - *(SEQUENCE DIAGRAM)*

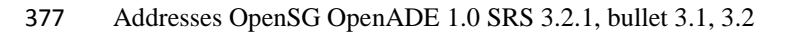

<span id="page-13-2"></span>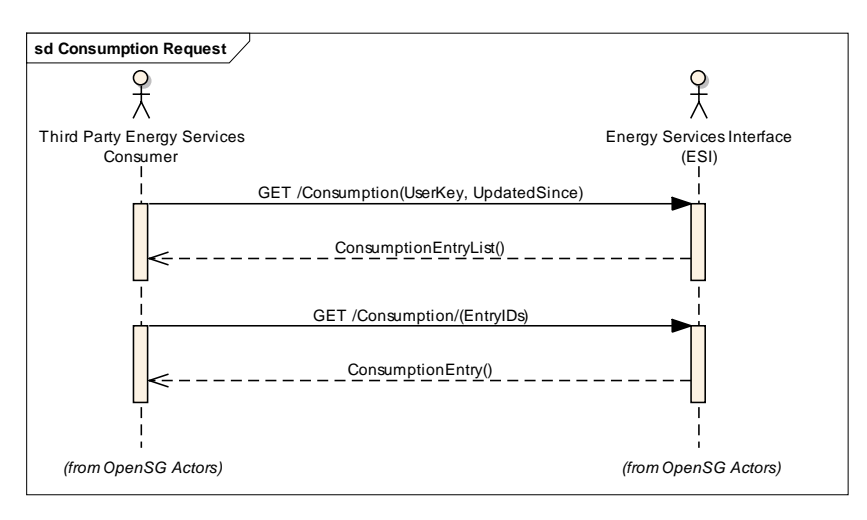

# 378

373

<span id="page-13-4"></span>379 **Figure 2: MeterReading Request Sequence Diagram**

### 380 *9.2.2* **CONSUMPTION SUBSCRIBE** - *(SEQUENCE DIAGRAM)*

#### 381 Addresses OpenSG OpenADE 1.0 SRS 3.2.1, bullet 3.1

<span id="page-14-0"></span>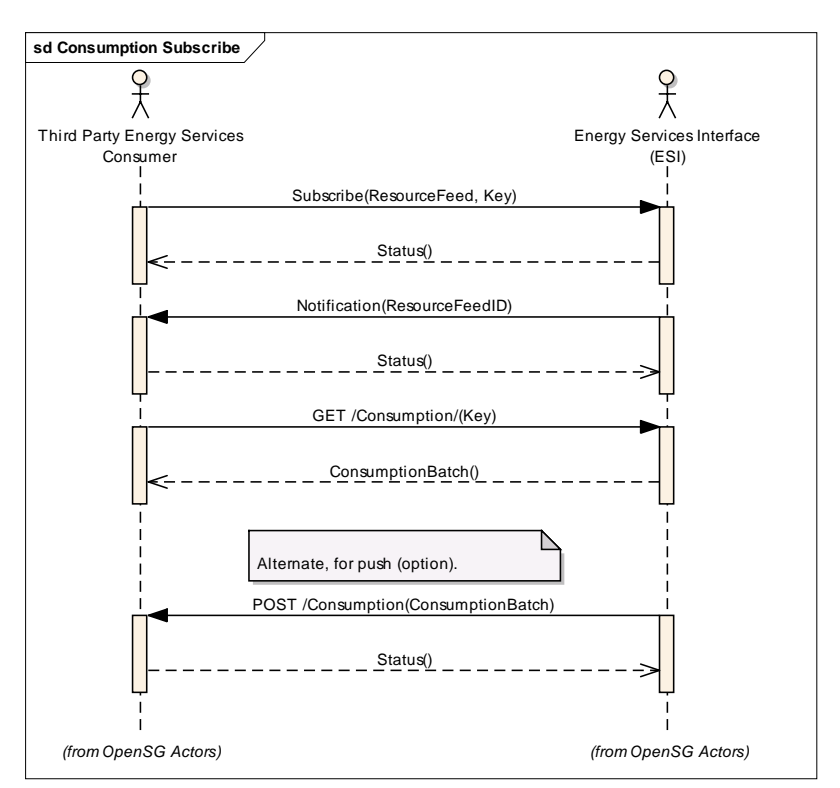

382

<span id="page-14-2"></span>383 **Figure 3: Subscribe Sequence Diagram**

# <span id="page-14-1"></span>384 **10 RESOURCE DEFINITIONS**

385 The following diagram provides an overview of the service resources defined. Of course, the service consumer also

386 has to implement client requests for required interfaces, in order to access the resources provided by the provider.

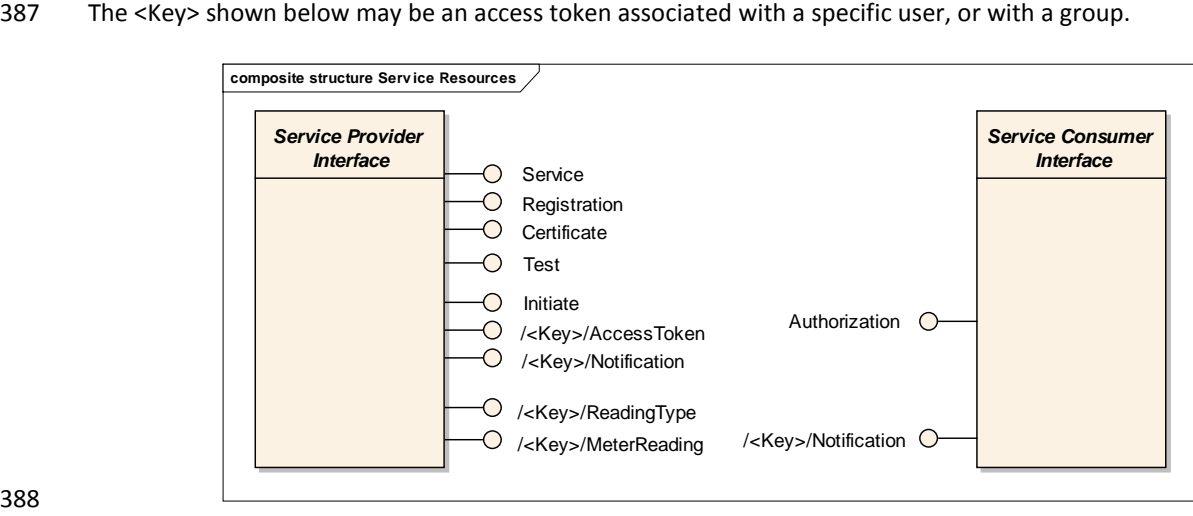

388

#### <span id="page-14-3"></span>389 **Figure 4: Service Resource Interfaces**

#### 390 The following table lists the resources defined for OpenADE.

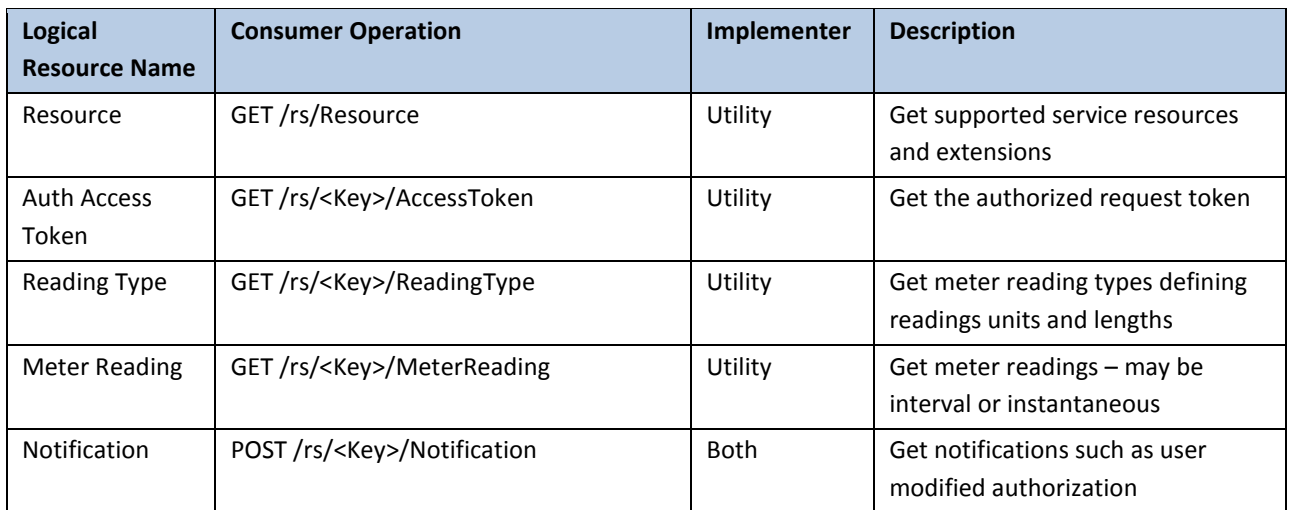

<span id="page-15-2"></span>391 **Table 1: Resource Operations**

#### <span id="page-15-0"></span>392 10.1 RESOURCE DEFINITION

393 All resources with beginning with /rs/ support the patterns in Section [3,](#page-9-0) returning a (possibly expanded) collection

394 of data resource stream entries. Individual entries can be managed using POST, UPDATE, and DELETE. Permissions

- 395 may be set according to policy, but guidance is provided regarding the typical configuration in resource details 396 following this table.
- 397 The UML diagram below shows a proposed method of linking CIM object types to a syndication collection
- 398 container such as AtomPub.

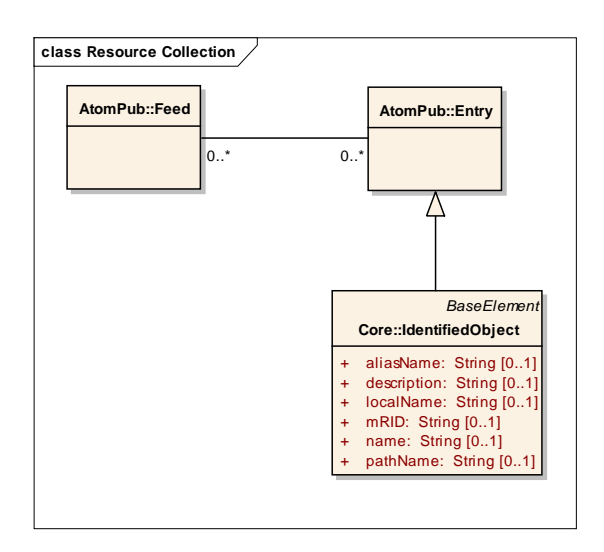

399

<span id="page-15-1"></span>400 **Figure 5: Use of CIM objects within feeds**

401 IdentifiedObject is the top-most generalization (superclass) of most CIM classes. By generalizing this with the feed

402 "Entry" element, all CIM IdentifiedObjects become valid Entry elements. In addition to the use of IdentifiedObject

403 as a specialization of an Entry, CIM classes used as resources shall also have category terms defined for them

- 404 within service workspace collections, so that entries can use the term element to denote their type and link to 405 schema.
- 

#### <span id="page-16-0"></span>406 10.2 RESOURCE DETAILS

- 407 Many of the resources below are necessary to support initial setup and authorization. Implementations shall
- 408 conform to referenced specifications for details on these interfaces. Clarifications and refinements made to
- 409 support these service resources are denoted where necessary.
- 410 All resources are to be implemented as collections, with the elements listed in the sections below. Additional
- 411 allowed values may be specified, and will be included here as necessary.
- <span id="page-16-1"></span>412 10.2.1 COLLECTION (FEED)
- 413 Collections consist of feeds, and exhibit behavior as defined in [9] AtomPub.

#### <span id="page-16-2"></span>414 10.2.2 CATEGORY

415 Categories shall be specified for CIM identifiedObject entry classes using the atom constructs shown in the

#### 416 example below.

```
417 <?xml version="1.0"?><br>418 <app:categories
418 <app:categories
419 xmlns:app="http://www.w3.org/2007/app"
420 xmlns:atom="http://www.w3.org/2005/Atom" fixed="yes"<br>421 scheme="http://http://osgug.ucaiug.org/ns/2010/aoade
421 scheme="http://http://osgug.ucaiug.org/ns/2010/aoade"><br>422 <atom:category term="MeterReading"/>
422 <atom:category term="MeterReading"/><br>423 <atom:category term="Reading"/>
423 <atom:category term="Reading"/><br>424 <atom:category term="IntervalRe
424 <atom:category term="IntervalReading"/><br>425 <atom:category term="ReadingType"/>
425 <atom:category term="ReadingType"/><br>426 <atom:category term="CustomerAuthor
426 <atom:category term="CustomerAuthorisation"/><br>427 <atom:category term="ServiceSupplier"/>
427 <atom:category term="ServiceSupplier"/><br>428 <atom:category term="ServiceDeliveryPoi
428 <atom:category term="ServiceDeliveryPoint"/><br>429 </app:categories>
               429 </app:categories>
```
#### 430 10.2.3 RESOURCES

431 Resource is used to discover service resources available via the addressed endpoint.

<span id="page-16-3"></span>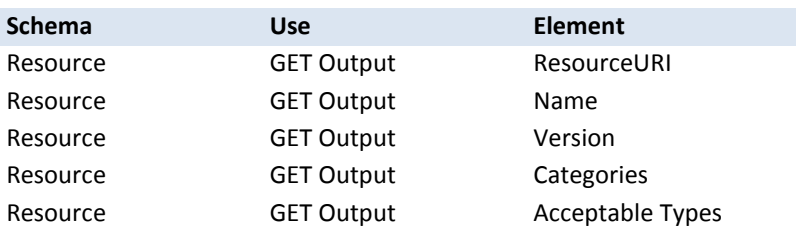

#### <span id="page-16-4"></span>432 10.2.4 AUTHORIZATION

433 This resource is used to post the signed authorization for the associated token to the 3<sup>rd</sup> Party.

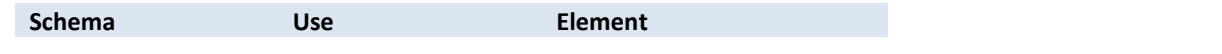

<span id="page-17-0"></span>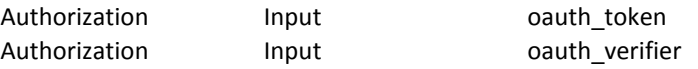

#### 434 | 10.2.5 ACCESS TOKEN

- 435 This resource allows the 3 $^{rd}$  Party to get the authorized request token. A different key is created for each
- 436 authorized resource, so in the case of Meter Readings, individual service point channels would have separate keys.

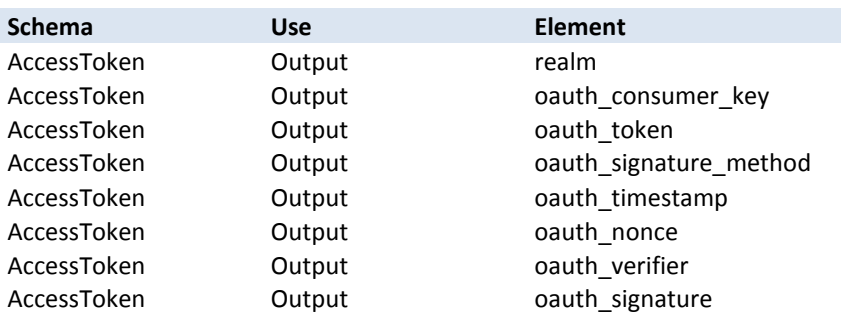

#### <span id="page-17-1"></span>437 10.2.6 NOTIFICATION

- 438 Notifications are to be used to announce the creation or modification of resources. Based on the design pattern
- 439 chosen for each information exchange, notification may or may not be required.

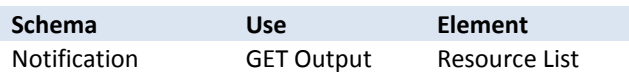

440